$12010$  $272456$ 

**B. bickAKOB** 

## Cabur OMEN. E 67 DEEL

AKE SHARP IS **EXCABI** 

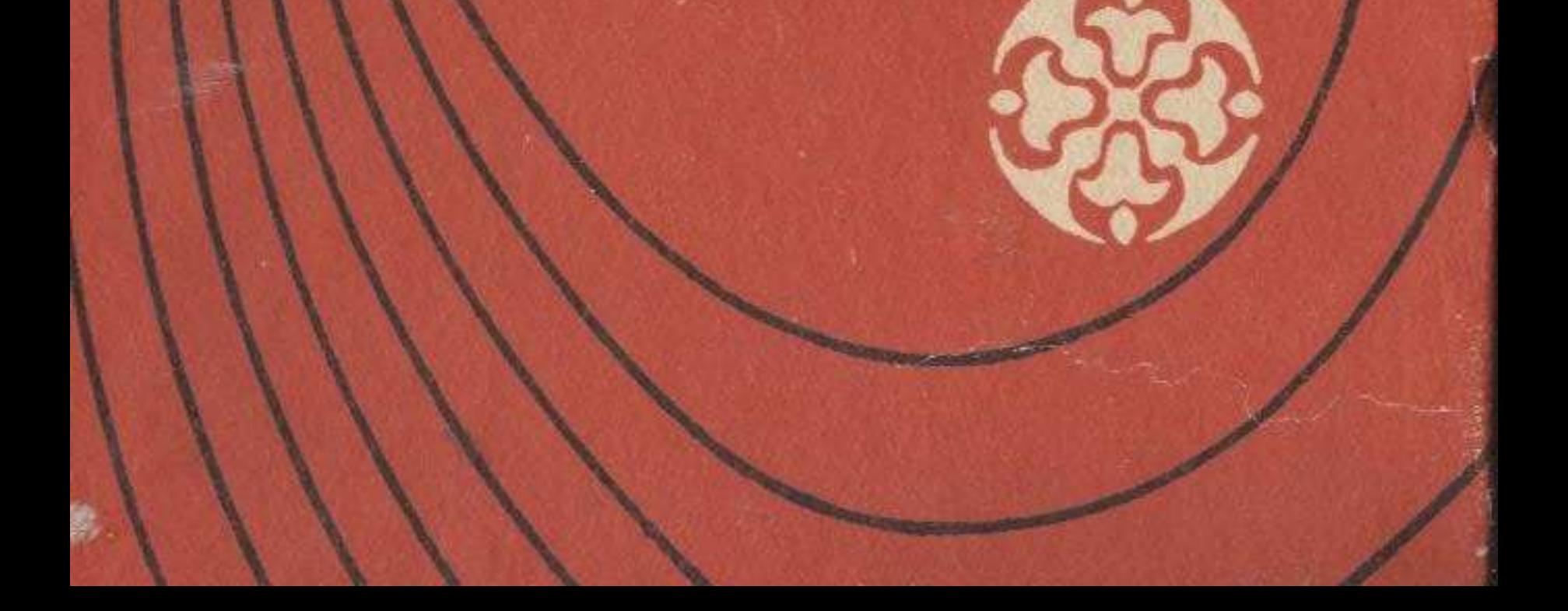

## **МАЗМҰНЫ**

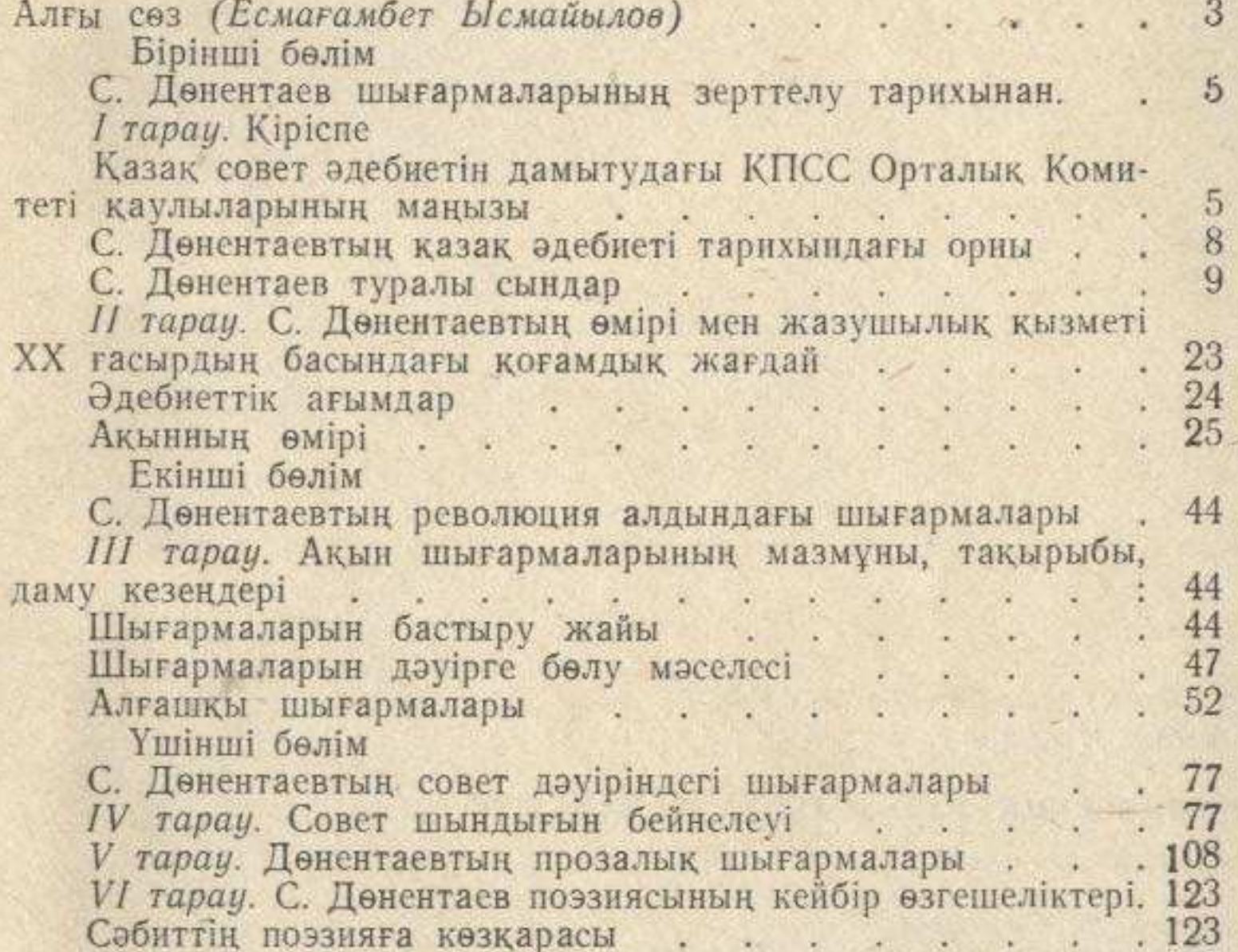

 $.126$ . 130  $\sim$   $\sim$ ù. Көркемдеу құралдары<br>
Жанр ерекшеліктері<br> *VII тарау.* Өлең құрылысы<br> *VII тарау.* Жалпы қорытынды<br>
Сәбит Дөнентаев — совет дәуірінің көрнекті ақыны<br>
203  $.143$ 

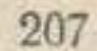